## **DeviceMaster Firmware Binary Format**

Please note that you must use one the following applications to load DeviceMaster firmware that contains a **.cmtl** file extension:

- [PortVision DX v3.03](ftp://ftp.comtrol.com/dev_mstr/portvision_dx/) or higher
- [Linux Firmware Upload Utility v1.06](ftp://ftp.comtrol.com/dev_mstr/rts/utility/linux_firmware_uploader/) or higher

## **Existing Customers**

The format of DeviceMaster binary files have changed from **.bin** to **.cmtl**.

PortVision DX v3.03 or higher will also allow you to load older **.bin** files on applicable models, if you select **.bin** in the drop down as shown below.

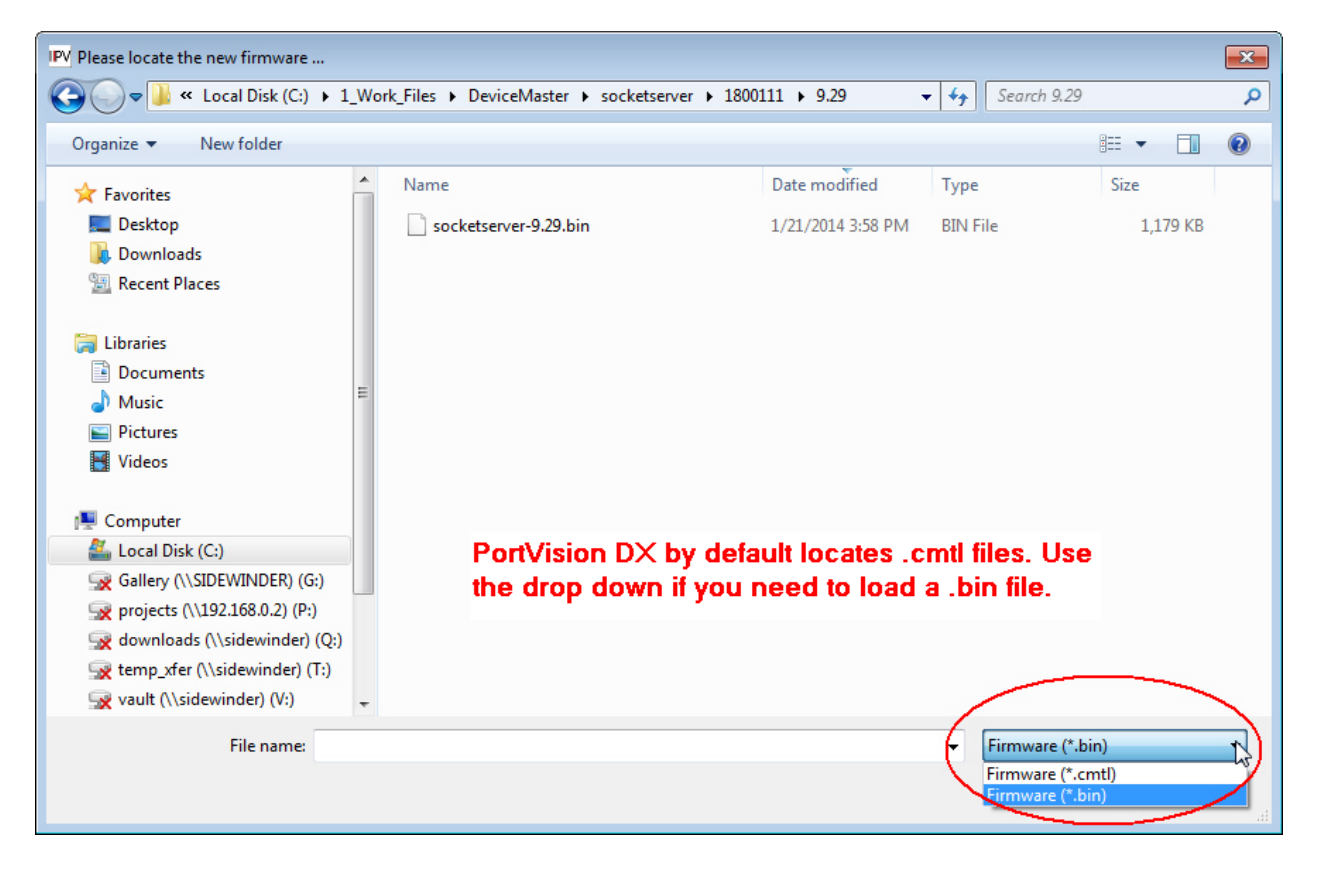